# **Learning Logs**

# 1. Open the Imagine Portal

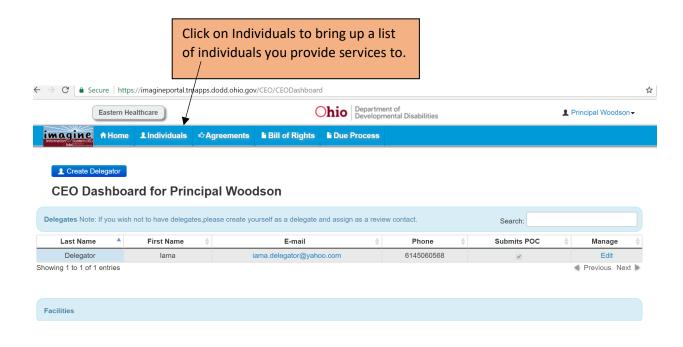

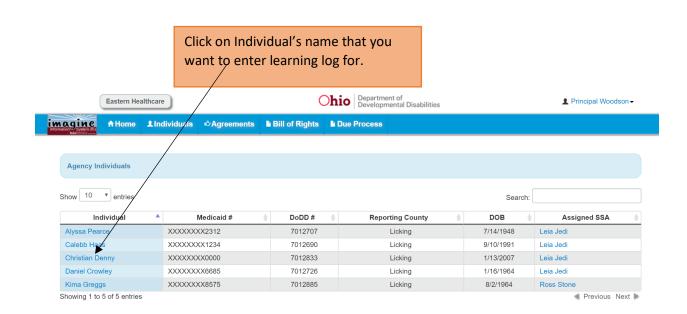

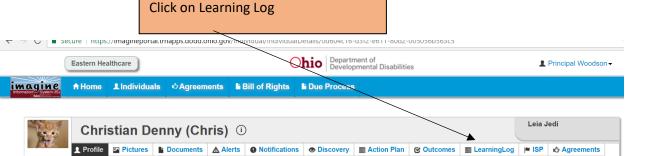

#### What People Like and Admire About Me

Reports Circle of Support

I have a cool personality and love sports. I collect basketball and football cards and can tell you everything about the players. People admire my good looks and conversation. I also love to dance.

I have a passion for music and people like to hear it.

#### What I'm Interested In Doing

I am interested in playing video games. I win most of the time and don't mind playing all day. I'd really like to learn to cook. I am crazy about sloppy joes!

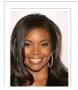

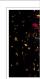

Click on +create new learning log entry.

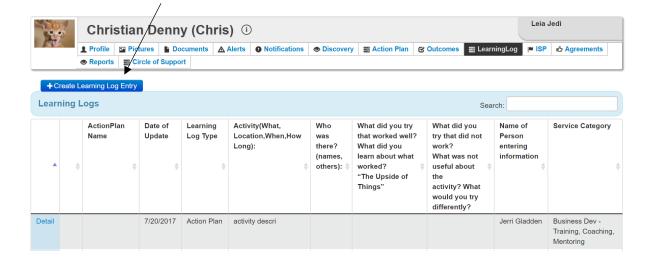

Fill in the blanks and hit save at the bottom of the page.

### **Create Learning Log**

| * Name                   |                | Date of Update   |
|--------------------------|----------------|------------------|
| Christian Denny          |                |                  |
| Chiristian Deniny        |                |                  |
| Learning Log Type        |                | Provider Service |
| NewLearning              | •              | -Select- ▼       |
| Action Plan              |                |                  |
| -Select-                 | •              |                  |
| -361601-                 | •              |                  |
| Activity (What, Location | ı. When. H     | ow Long?):       |
| (What, Location          | 1, 111111, 111 | ow Long.         |
|                          |                |                  |
|                          |                |                  |
|                          |                |                  |
|                          |                |                  |
| Who Was there? (Name     | s, Others?)    | <b>):</b>        |
|                          |                |                  |
|                          |                |                  |
|                          |                |                  |
|                          |                |                  |

What did you try that worked well? What did you learn about what worked? (The Upside of Things)

After you hit the save button your learning log should be here.

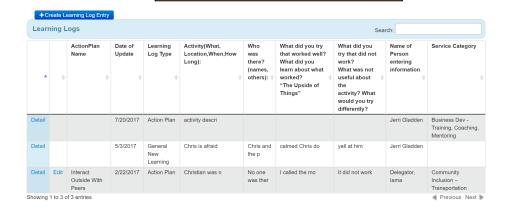